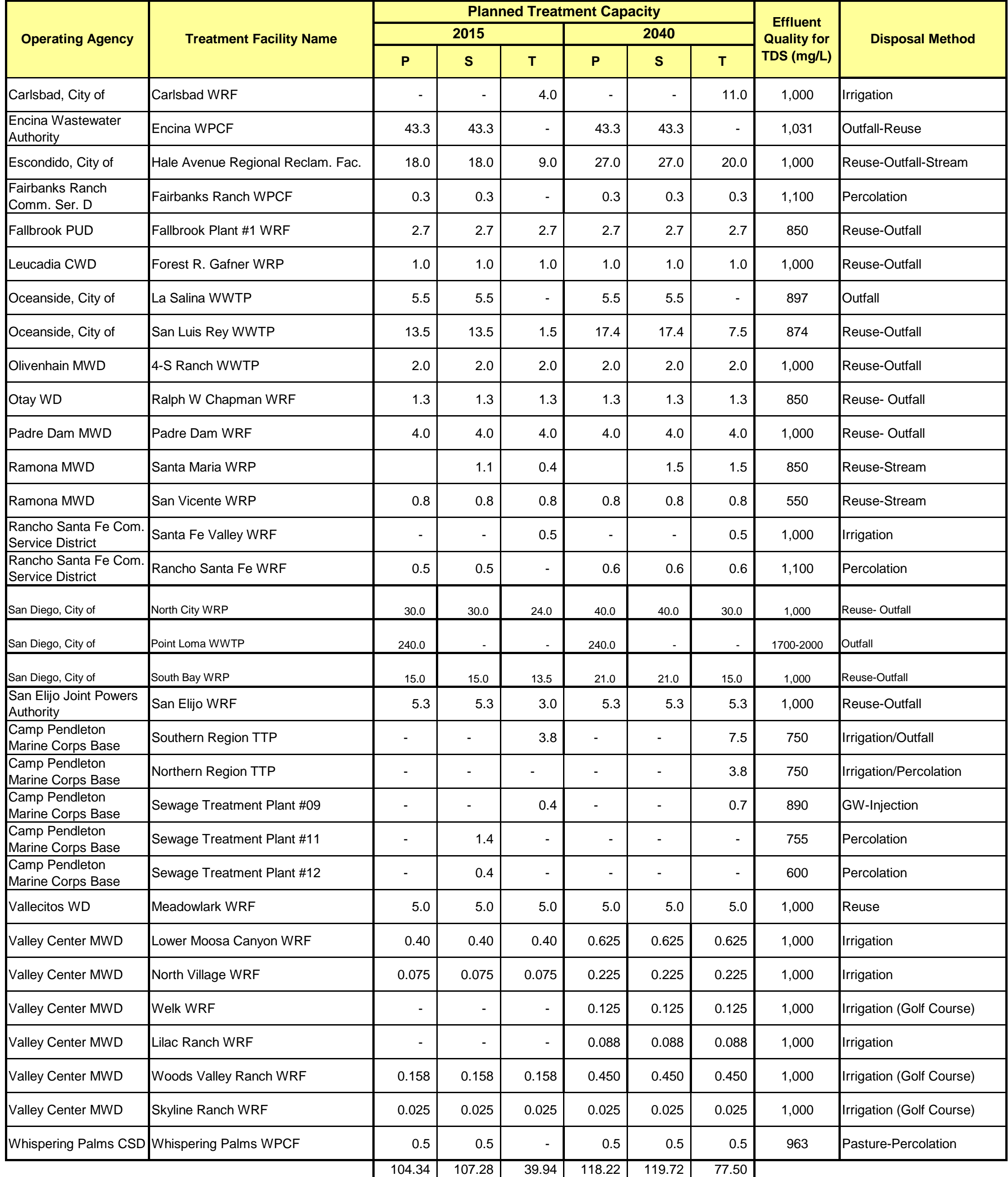

CSD - Community Services District

MWD - Municipal Water District<br>
RRF - Resource Recovery Facility<br>
RRF - Resource Recovery Facility<br>
P - Secondary Treatment RRF - Resource Recovery Facility<br>
TTP - Tertiary Treatment Plant
S - Secondary Treatment
TTP - Tertiary Treatment
T

TTP - Tertiary Treatment Plant

WPCF - Water Pollution Control Facility

WRF - Water Reclamation/Recycling Facility

WRP - Water Reclamation Plant

WWTP - Wastewater Treatment Plant

## **2010 UWMP Wastewater Treatment Table F-3**

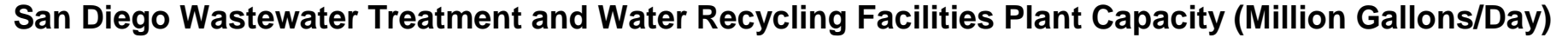